Департамент образования и науки Костромской области областное государственное бюджетное профессиональное образовательное учреждение «Костромской торгово-экономический колледж»

#### РАБОЧАЯ ПРОГРАММА УЧЕБНОЙ ДИСЦИПЛИНЫ

ОП.09 Информационные технологии в профессиональной деятельности

#### **PACCMOTPEHO**

Методическим советом ОГБПОУ «КТЭК» Протокол № 8 от 12.05.2023 г. Председатель МС Лен Петропавловская Я.А.

Одобрена цикловой методической комиссией экономических дисциплин

Протокол № 9 от 4.05.2023 г.

Председатель ЦМК Батракова А.Н.

2023 г. **PACCMOTPEHO** Педагогическим советом ОГБПОУ «КТЭК» Протокол № 7 от 19.05.2023 г. Приказ ОГБПОУ «КТЭК» от 24.05.2023 г.  $N<sub>2</sub>$  186 /π Рабочая программа разработана на основе Федерального государственного актуализированного Федерального образовательного государственного стандарта (ФГОС) по специальностям среднего профессионального образования

(СПО) укрупненной группы 38.00.00 38.02.07 Экономика  $\mathbf H$ управление: Банковское дело

Зам. директора Смирнова

 $A.A.$ 

Рабочая программа дисциплины разработана на основе актуализированного Федерального государственного образовательного стандарта (далее – ФГОС) по специальности 38.02.07 Банковское дело, утверждённого приказом Министерства образования и науки Российской Федерации от 05.02.2018 года № 67 (Вариативная часть).

Организация-разработчик:

ОГБПОУ «Костромской торгово-экономический колледж»

# **СОДЕРЖАНИЕ**

**Стр.**

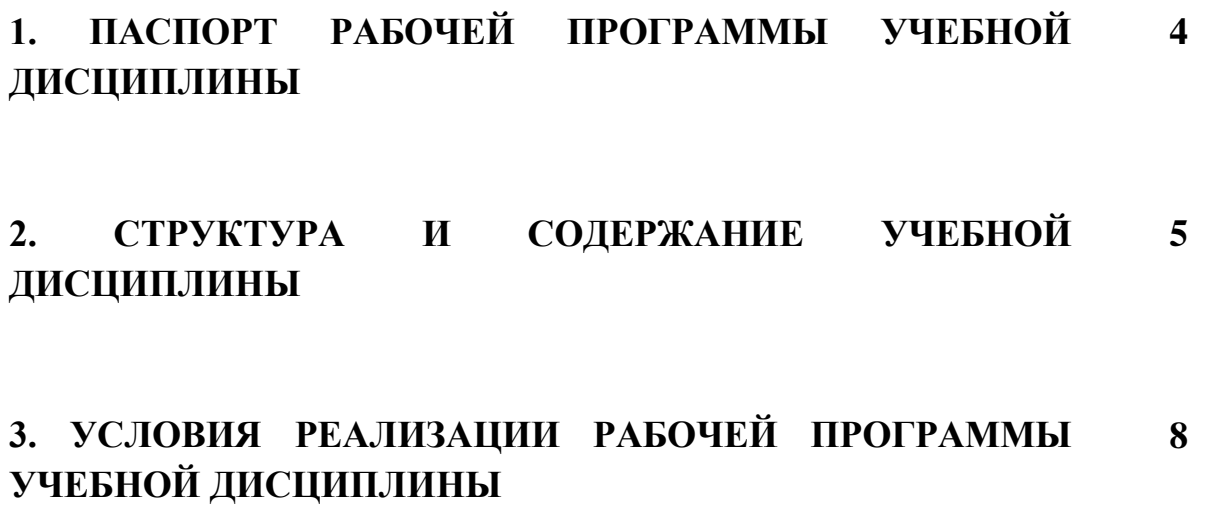

#### **4. КОНТРОЛЬ И ОЦЕНКА РЕЗУЛЬТАТОВ ОСВОЕНИЯ УЧЕБНОЙ ДИСЦИПЛИНЫ 9**

# **1. ПАСПОРТ РАБОЧЕЙ ПРОГРАММЫ УЧЕБНОЙ ДИСЦИПЛИНЫ**

ОП.09 Информационные технологии в профессиональной деятельности **1.1. Область применения рабочей программы учебной дисциплины**

Рабочая программа профессиональной дисциплины является частью программы подготовки специалистов среднего звена в соответствии с актуализированным ФГОС по специальности 38.02.07 Банковское дело.

Рабочая программа учебной дисциплины может быть использована в дополнительном профессиональном образовании и профессиональной подготовке работников в области банковского дела.

### **1.2 Место учебной дисциплины в структуре рабочей программы подготовки специалистов среднего звена**

Учебная дисциплина ОП.09 Информационные технологии в профессиональной деятельности реализуется в рамках общепрофессионального цикла.

Учебная дисциплина ОП.09 Информационные технологии в профессиональной деятельности для профессиональных образовательных организаций обладает самостоятельностью и цельностью.

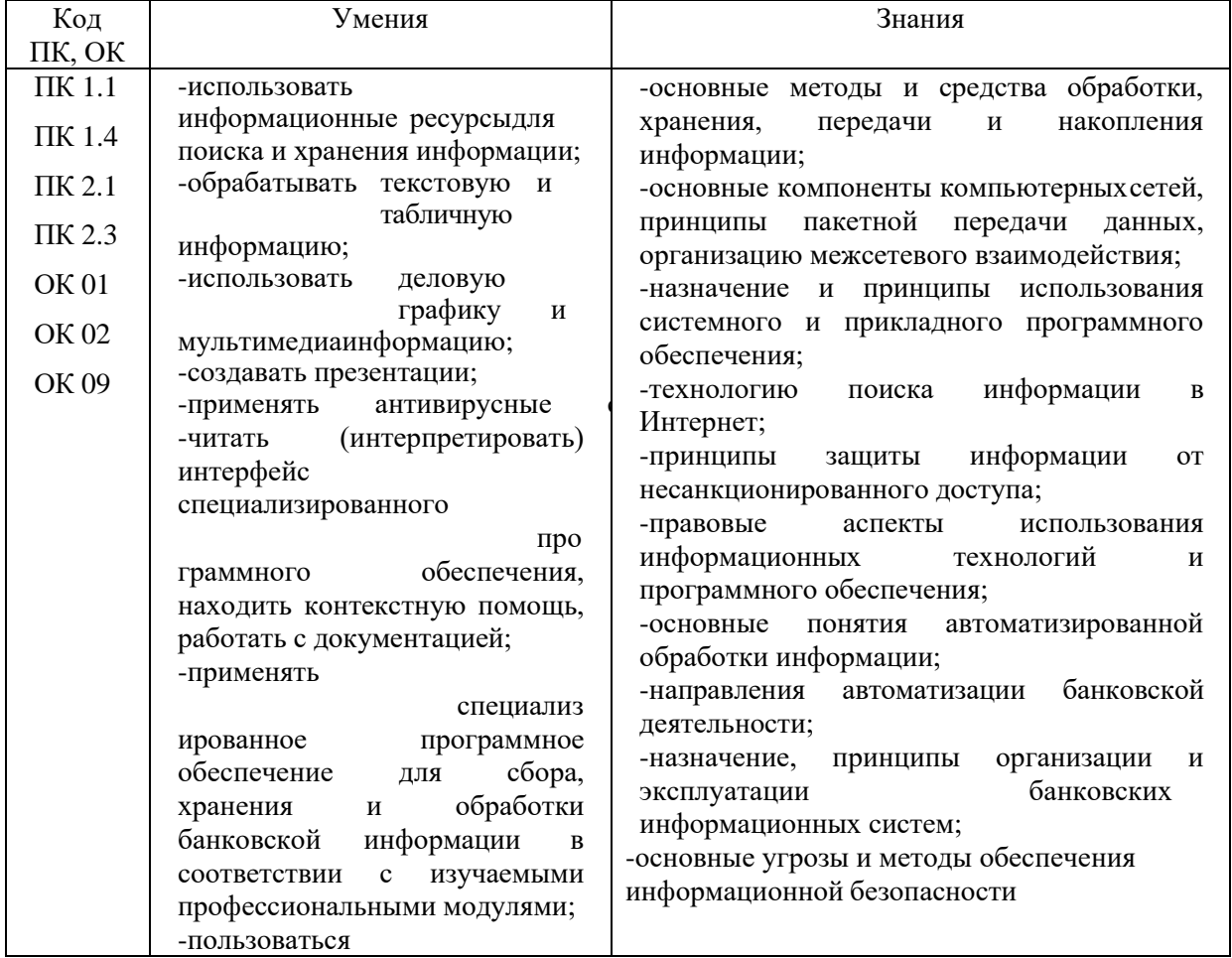

### **1.3 Цели и задачи учебной дисциплины – требования к результатам усвоения учебной дисциплины**

# 1.4 **Рекомендуемое количество часов на освоение программы учебной**

#### **дисциплины**

Объем образовательной программы 46 часов, в том числе:

- объем работы обучающихся во взаимодействии с преподавателем 46 часов

- самостоятельная работа обучающегося 4 часов.

# **2. СТРУКТУРА И СОДЕРЖАНИЕ УЧЕБНОЙ ДИСЦИПЛИНЫ**

### 2.1 **Объём учебной дисциплины и виды учебной работы**

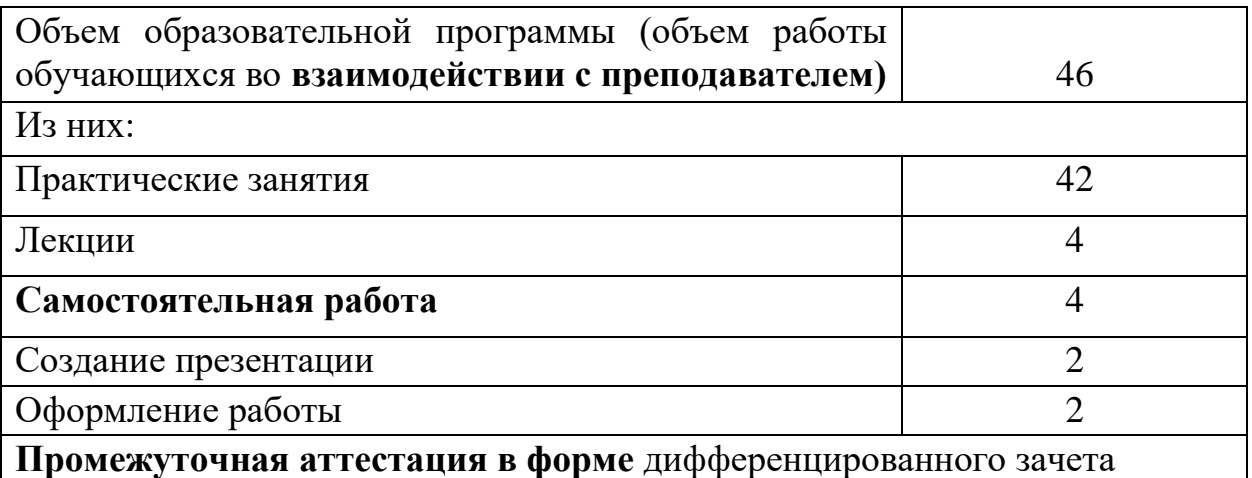

# **2.2. Тематический план и содержание учебной дисциплины** ОП.09 Информационные технологии в профессиональной деятельности

**Содержание учебного материала,**  Уровень

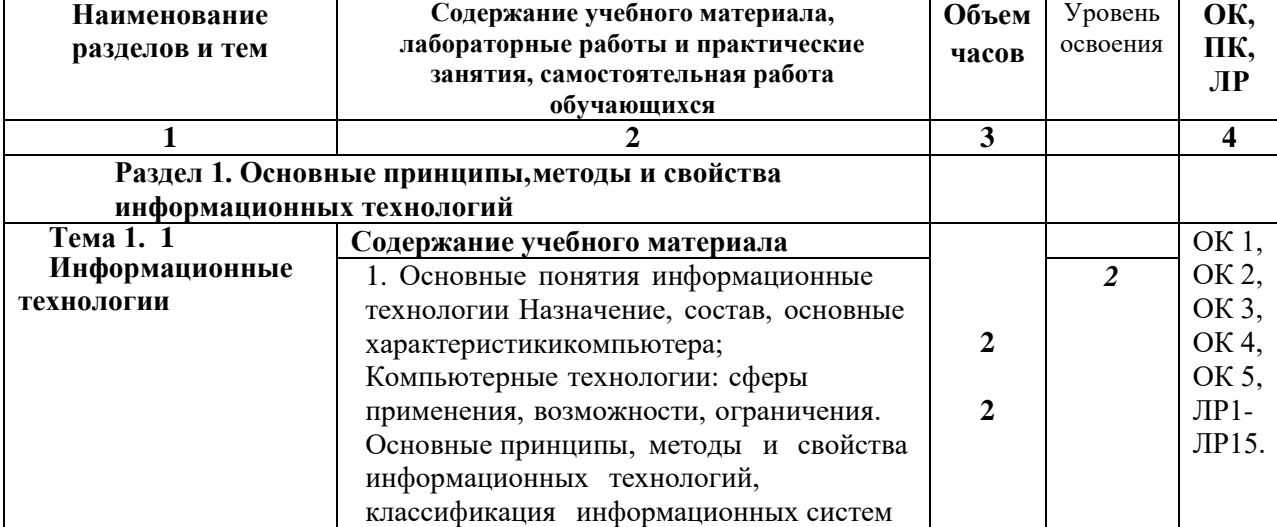

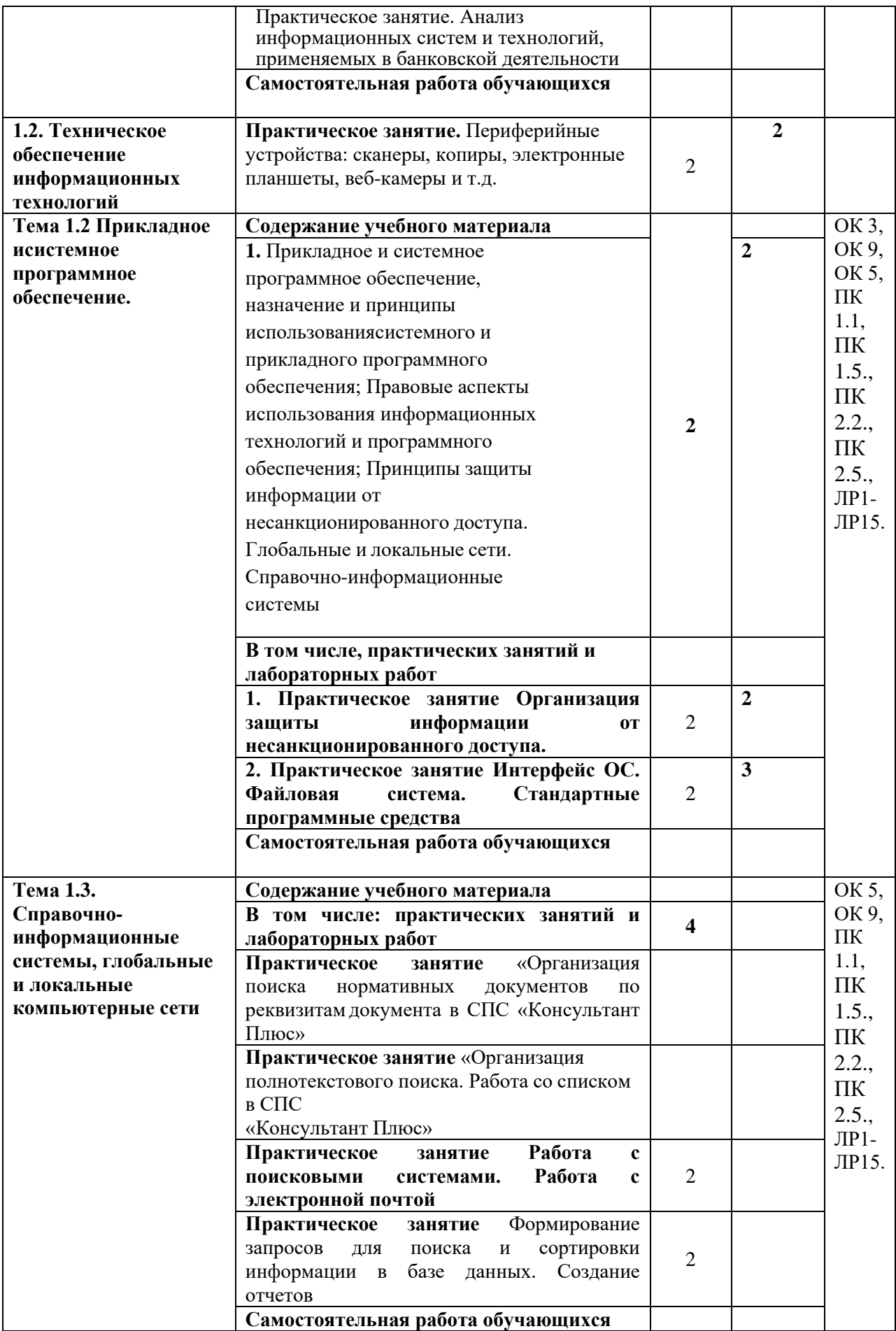

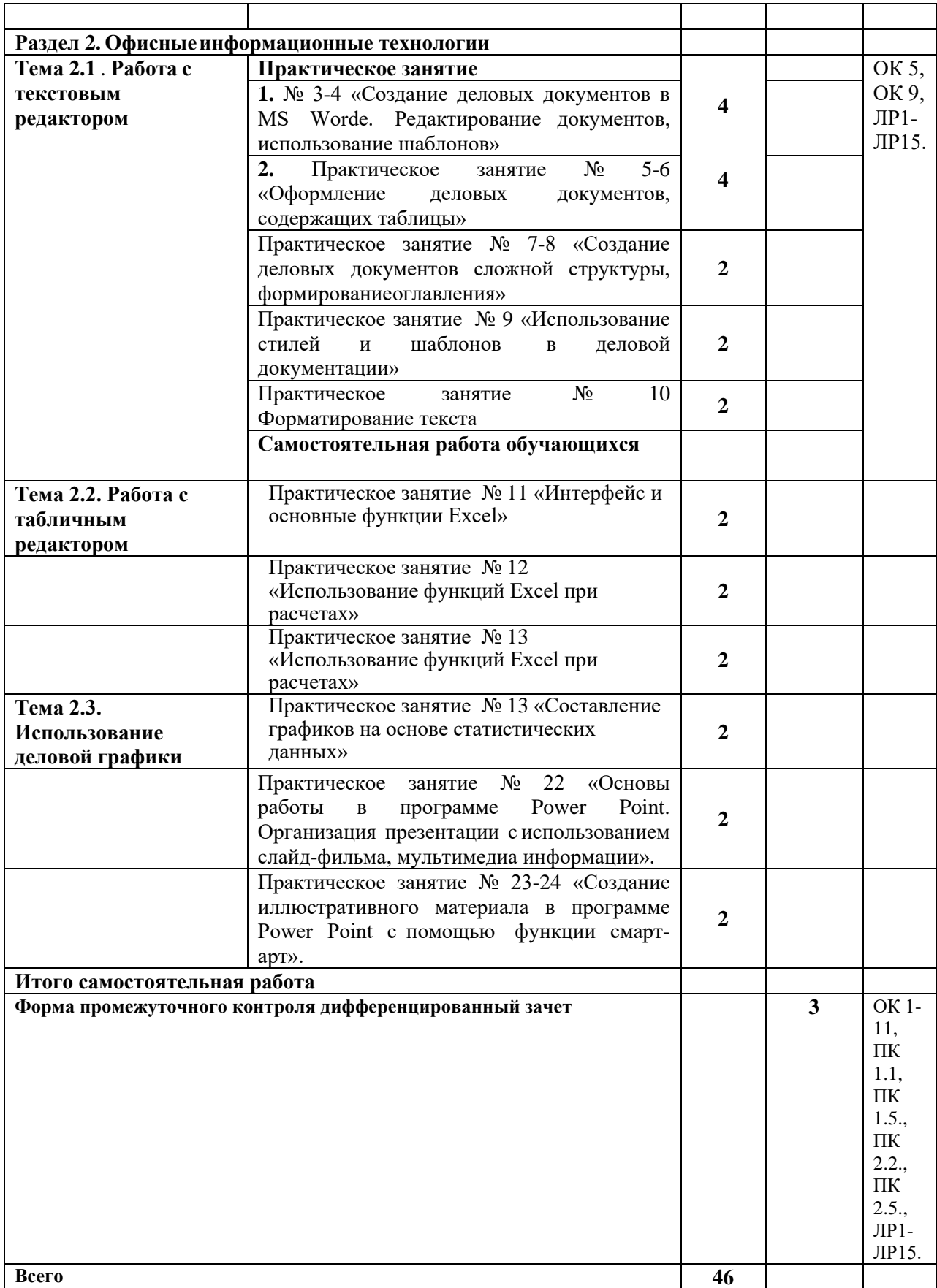

# **3. УСЛОВИЯ РЕАЛИЗАЦИИ РАБОЧЕЙ ПРОГРАММЫ УЧЕБНОЙ ДИСЦИПЛИНЫ**

# **3.1. Требования к минимальному материально-техническому**

#### **обеспечению**

Кабинет «Информационные технологии в профессиональной деятельности», оснащенный оборудованием и техническими средствами обучения.

Оборудование учебного кабинета:

– Стол, компьютер для преподавателя;

- Столы, компьютеры, доска для студентов;
- Комплект учебно-методической документации;
- Электронные видеоматериалы

Технические средства обучения:

– Мультимедийное оборудование, принтер;

– Подключение к сети Интернет;

– Справочно-правовая программа КонсультантПлюс.

#### **3.2. Информационное обеспечение**

Информационное обеспечение обучения содержит перечень рекомендуемых учебных изданий, Интернет-ресурсов, дополнительной литературы.

#### **Основные источники:**

**1.** Горев, *А. Э.* Информационные технологии в профессиональной деятельности: учебник для среднего профессионального образования / А. Э. Горев. — Москва: Издательство Юрайт. 2018. — 271 с. — (Профессиональное образование). — ISBN 978-5-534-10100-3. — Текст: электронный // Образовательная платформа Юрайт [сайт]. URL: [https://urait.ru](https://urait.ru/bcode/429335)

2. Михеева, Е. В. Информационные технологии в профессиональной деятельности [Текст]: учебник для СПО- 3-е изд., стер./Е.В.Михеева, О.И.Титова - М.: «Академия», 2019. - 416с.

### **Дополнительные источники:**

1. Федеральный закон "Об информации, информационных технологиях и о защите информации" от 27.07.2006 N 149-ФЗ (ред. от 31.07.2023).

2. Федеральный закон от 27.07.2006 N 152-ФЗ (ред. от 06.02.2023) "О персональных данных"

#### **Интернет-ресурсы:**

1[.www.consultant.ru.](http://www.consultant.ru/) КонсультантПлюс – справочно-правовая система.

2.www.cbr.ru – официальный сайт Банка России.

# 4. КОНТРОЛЬ И ОЦЕНКА РЕЗУЛЬТАТОВ ОСВОЕНИЯ УЧЕБНОЙ ДИСЦИПЛИНЫ

Контроль и оценка результатов освоения учебной дисциплины осуществляется преподавателем в процессе проведения практических занятий, лабораторных работ, тестирования, а также в результате выполнения обучающимися индивидуальных заданий, исследований.

Результаты обучения раскрываются через усвоенные знания и приобретенные умения, направленные на приобретение общих  $\mathbf{M}$ профессиональных компетенций, личностных результатов.

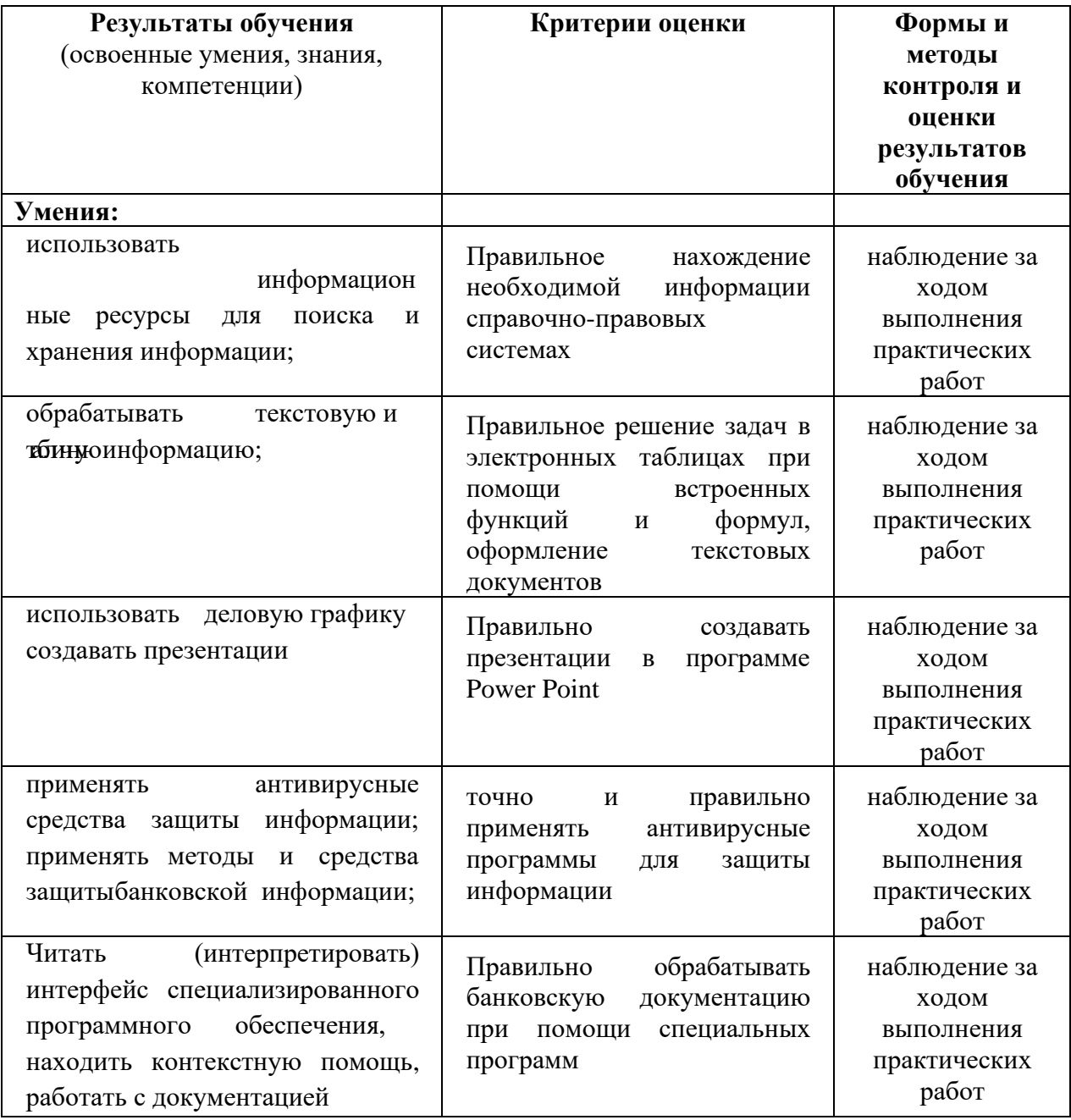

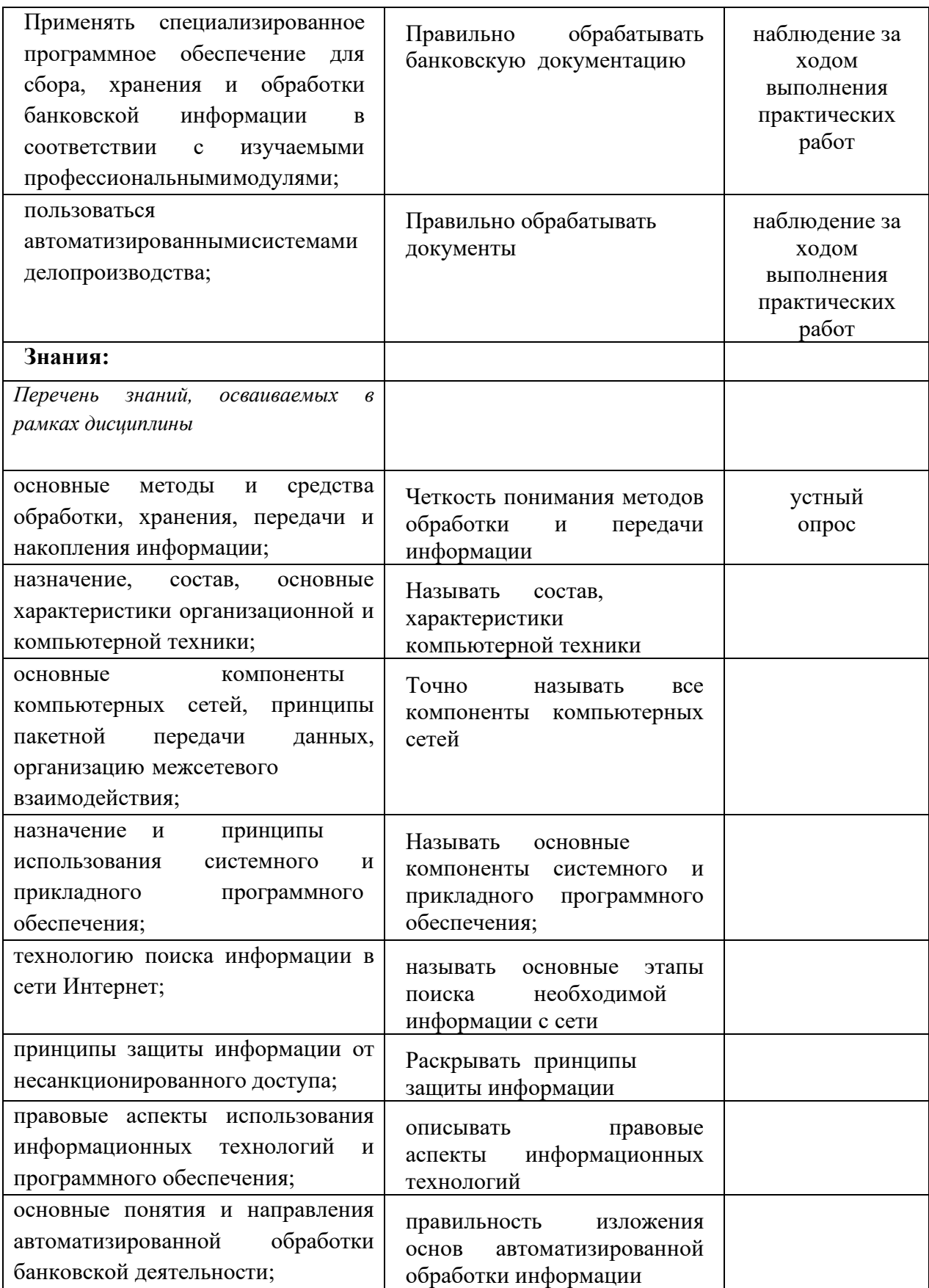

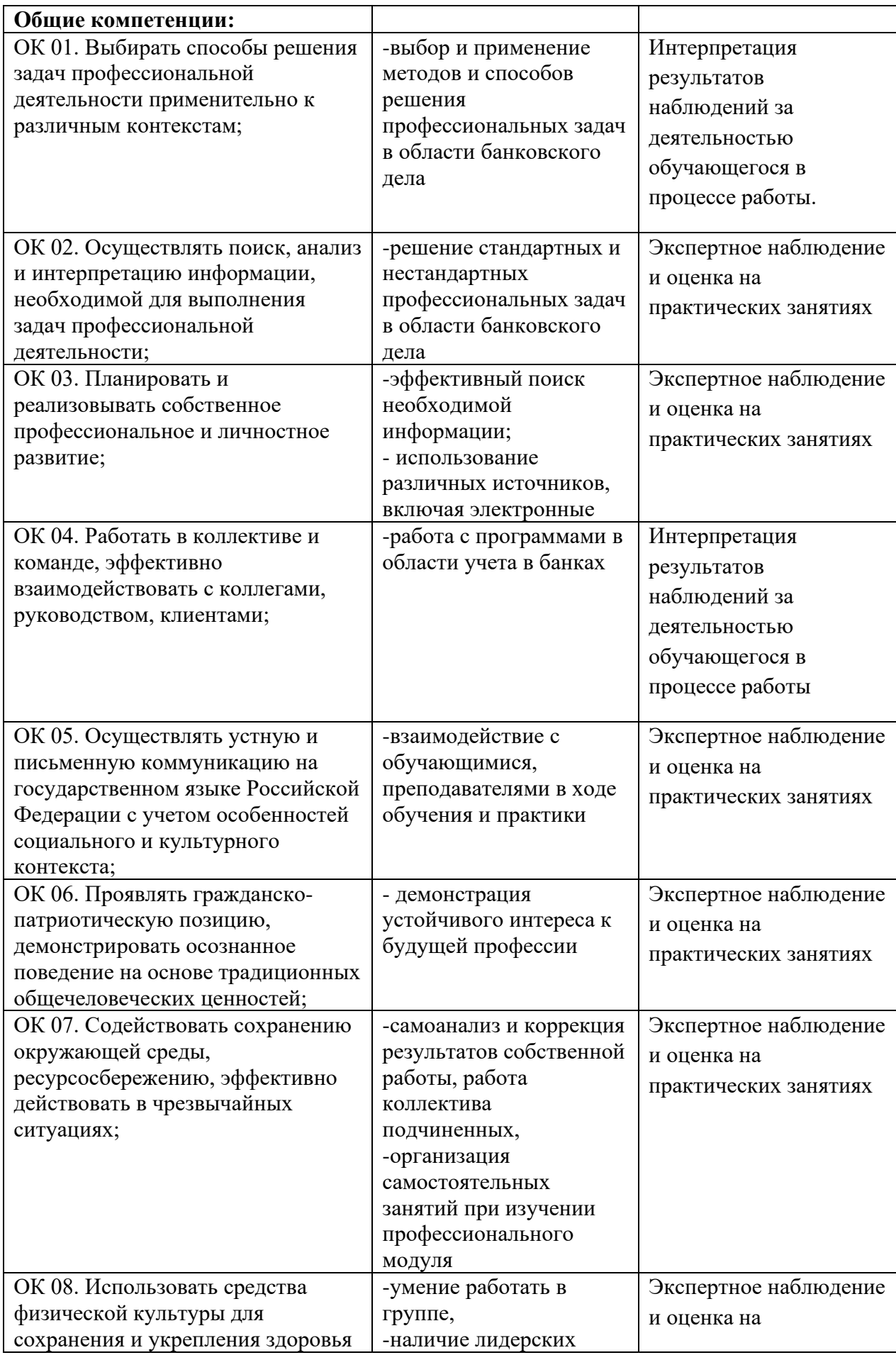

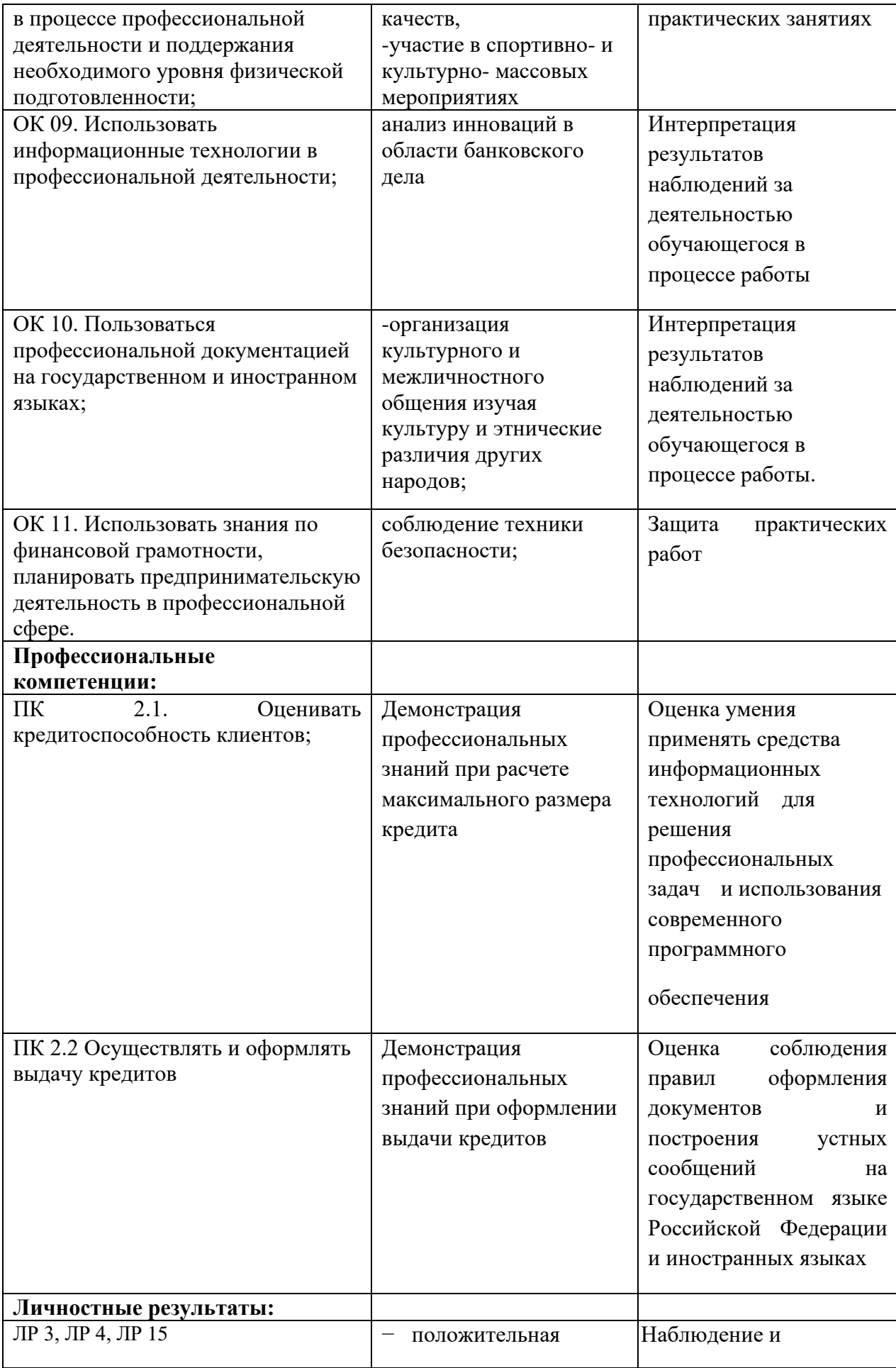

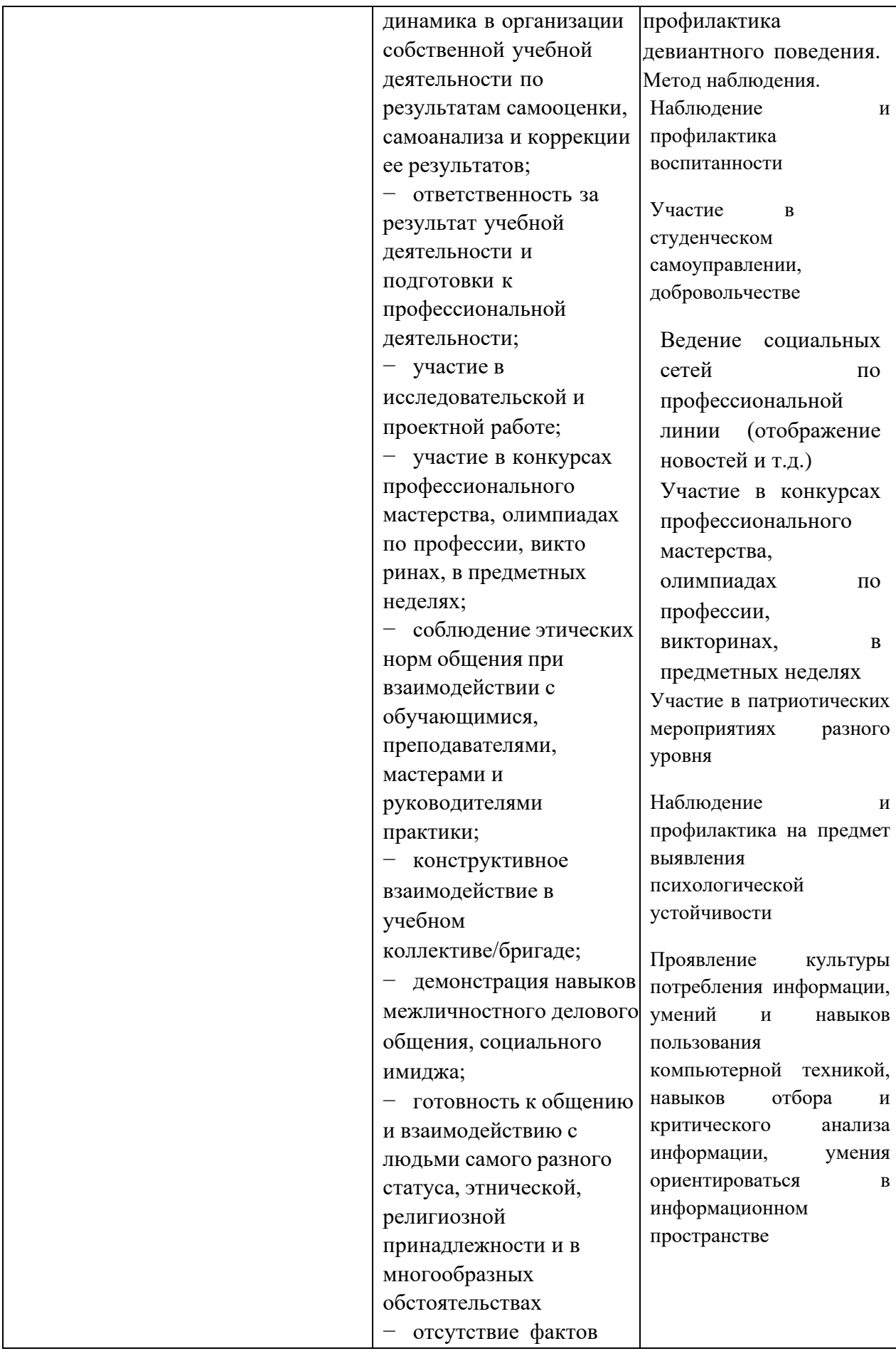

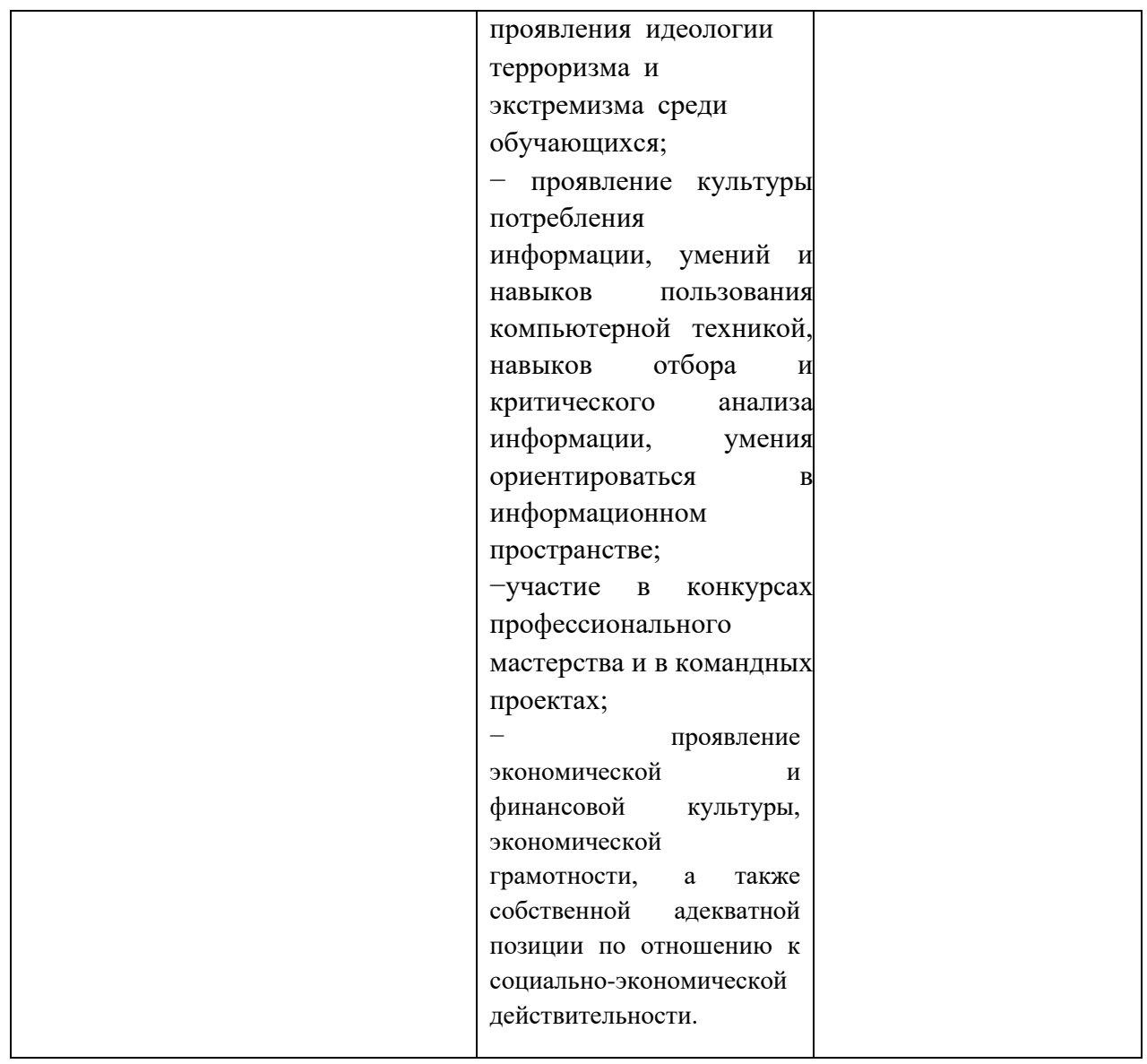